# **UNITY SCAVENGER HUNT**

### SCENE NAVIGATION AND OBJECT MANIPULATION

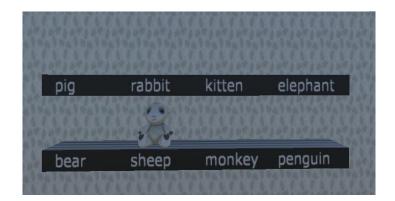

### **RULES**

- Begin in "starting view" depicting the empty display shelves above.
- The Hierarchy Window remain closed throughout the activity.

#### **INSTRUCTIONS**

- Find each of the animals listed using the hints provided
- Move, scale, and rotate each animal to place them in the designated space on the shelf.

## **HINTS**

| • | nia | oniovina:  | tha. | hoguti | trul c | 1011 |
|---|-----|------------|------|--------|--------|------|
| • | pig | enjoying i | uie  | Deauti | Tui C  | aa y |

• rabbit What's up doc? You have your home and I have mine.

kitten waiting for you to sleep

• elephant the big picture

• bear in the forest

sheep In its proper place

monkey bumped his head

penguin reprieve from global warming